## Component Lifecycle - Creation

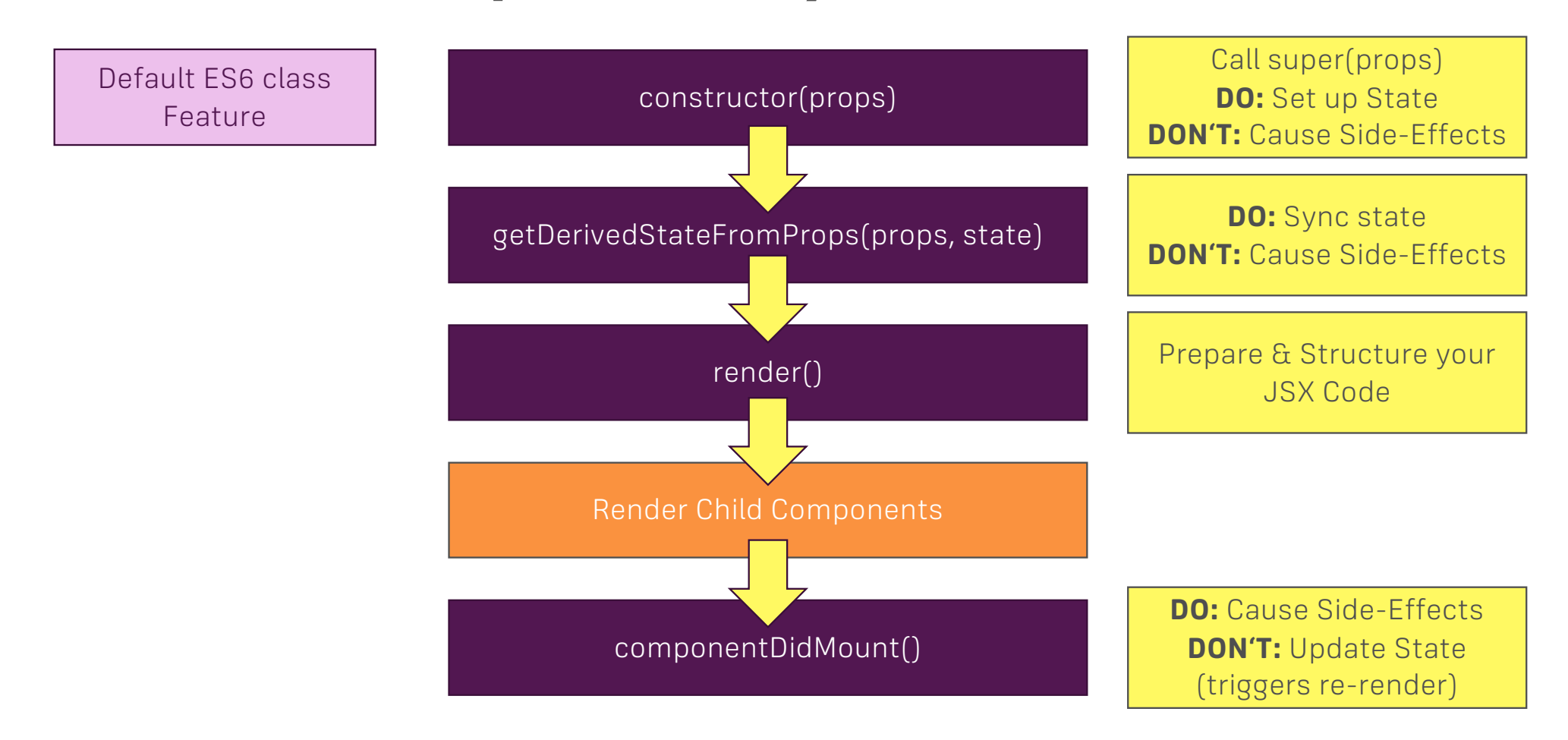